# Aula 14 – Estruturas de **Dados - Matrizes**

Algoritmos e Programação de ComputadoresProfs: Ronaldo Castro de Oliveira – <u>ronaldo.co@ufu.br</u> Anilton Joaquim da Silva – <u>anilton@ufu.br</u>

## Matrizes

- Uma matriz é uma variável capaz de armazenar vários dados de mesmo tipo, ou seja, é uma variável composta homogênea bidimensional.
- Declaração da Matriz

**Tipo\_da\_matriz nome\_matriz [linhas][colunas];**

- Exemplos:
	- int matriz1[3][3];
	- float matriz2[2][2];
	- char matriz\_nomes[10][30];

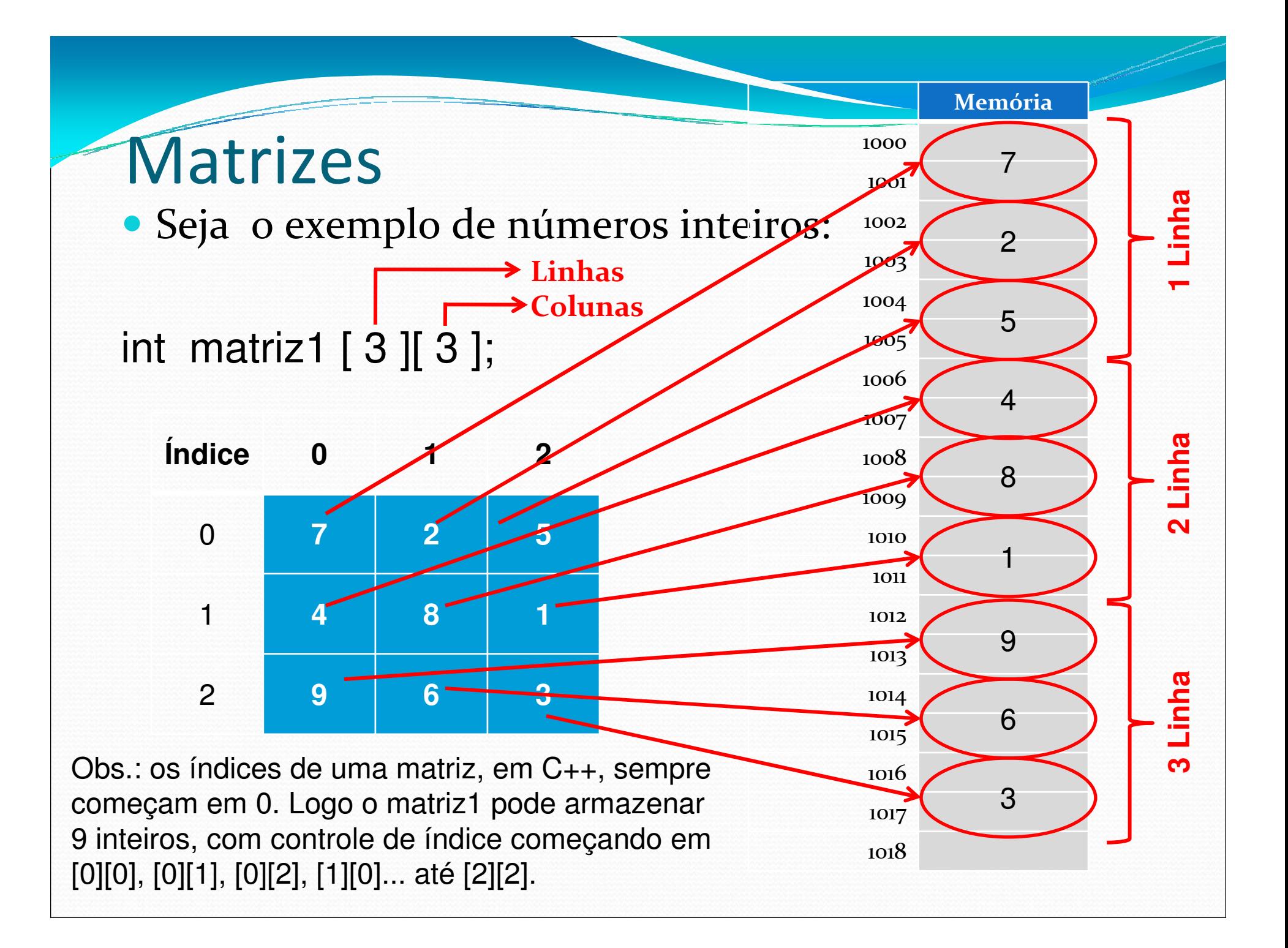

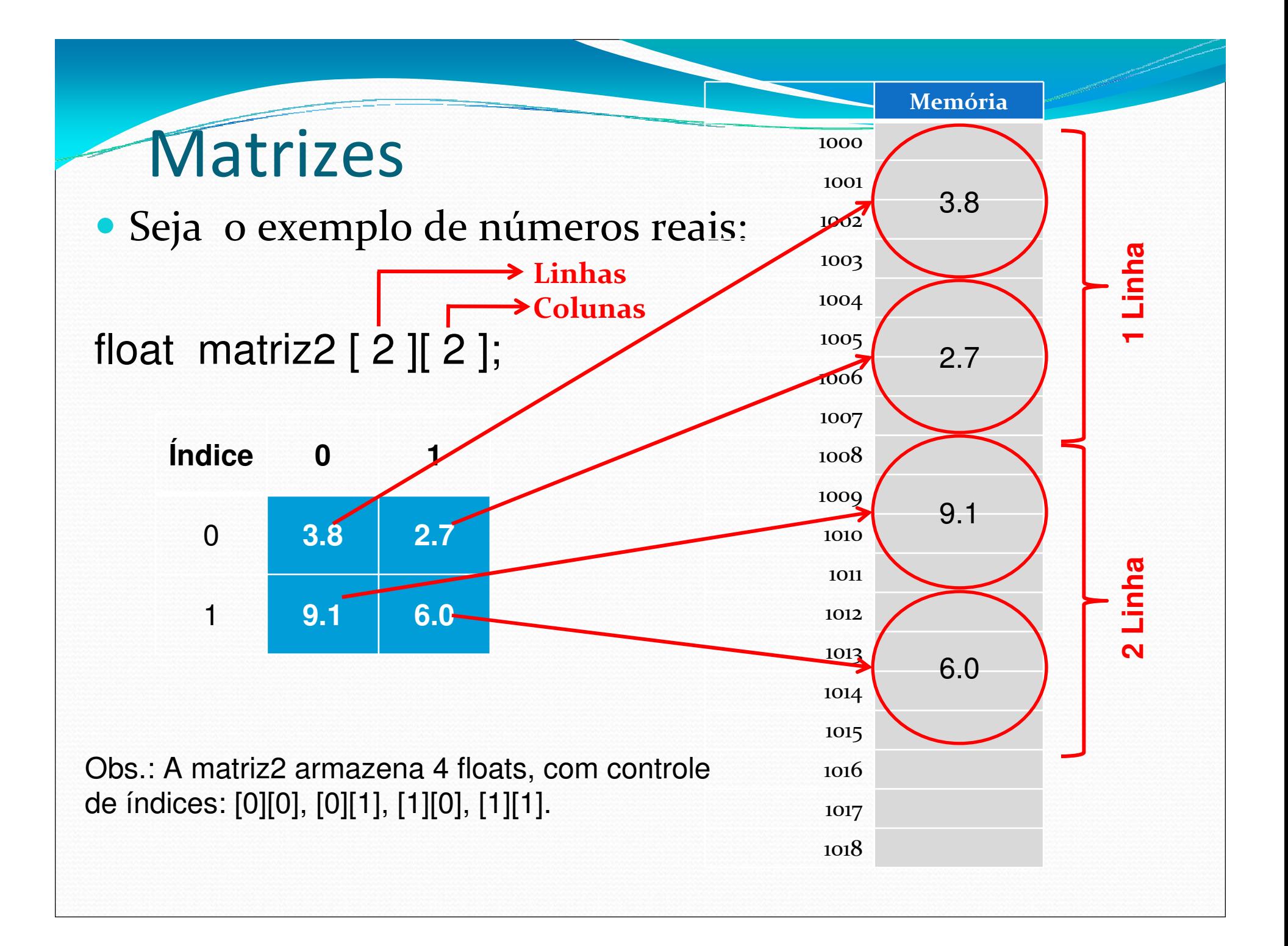

### Matrizes

### Seja o exemplo de números inteiros:

**Linhas** 

int matriz1 [ 3 ][ 3 ]; **Colunas**

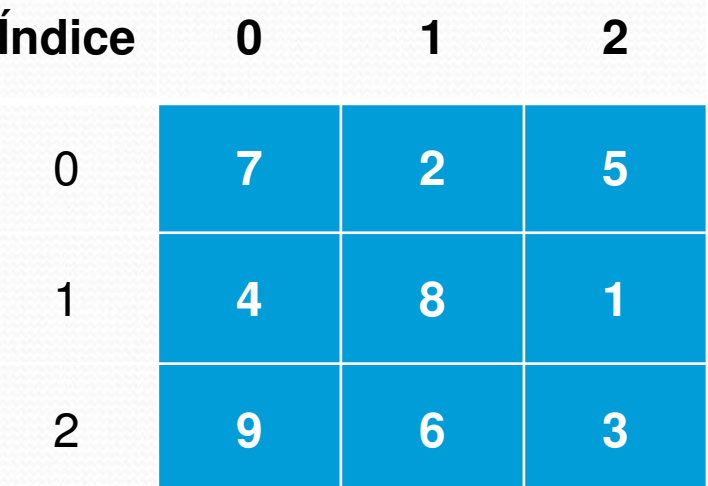

Posição:

matriz1  $[1][1] \rightarrow 8$ <br>matriz1  $[0][2] \rightarrow 5$ matriz1 [0][2] <sup>5</sup> matriz1 [2][0]  $\rightarrow$  9

matriz1 [3][1] ? **ERRO** matriz1 [2][3] ? **ERRO**

## Atribuindo valores a uma matrizes

 Para atribuir diretamente um valor a uma determinada posição da matriz, pode-se usar a seguinte expressão:

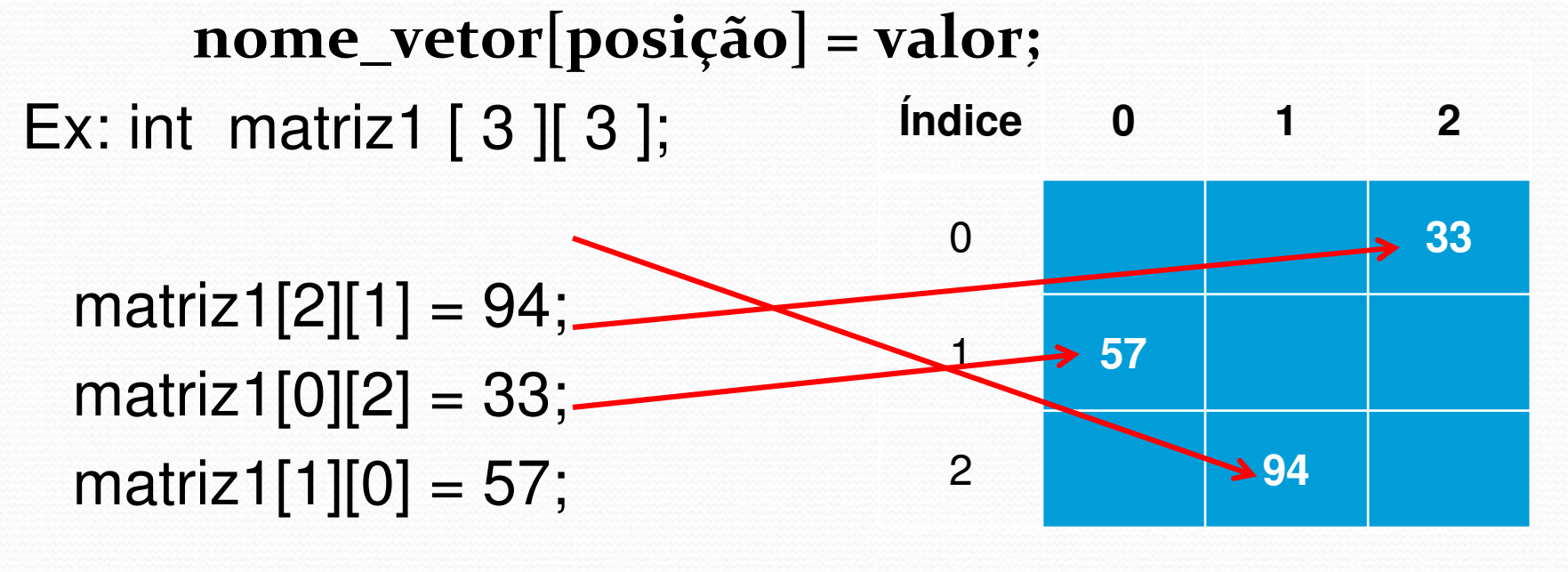

matriz1[1][3] = 94; **ERRO**

### Lendo uma matriz

**{**

**}**

 $\bullet$  Para ler uma matriz e ter seus valores alocados em posições específicas, pode-se utilizar dois comandos for, um dentro do outro:**void le\_matriz (int matriz[][tamanho], int L, int C)**

```
for (int \text{link} = 0; \text{link} < L; \text{link} + \text{rank})
{for(int coluna = 0; coluna < C; coluna++)
   {cout << "Digite Matriz: [ " << linha << " ][ " << coluna << " ]: ";cin >> matriz [linha][coluna];}}
```
- 0 OBS1: o procedimento le\_matriz recebe na variável matriz tipo inteiro uma passagem por referência à matriz originalmente declarada. Valores atribuídos a esta variável serão atribuídos a definição original que efetuou a chamada do procedimento.
- 0 OBS2: as variáveis L e C recebem passagens de valor, sendo definida como o tamanho da matriz em linhas e colunas.

## Imprimindo uma matriz

```
• Para mostra uma matriz já lida e ter seus valores
  apresentados na tela, também pode-se utilizar dois comandos for, um dentro do outro:

void mostra_matriz (int matriz [][tamanho], int L, int C){cout << "Matriz digitada: " << endl;
for (int linha = 0; linha < L; linha++){for(int \text{ column} = 0; \text{ column} < C; \text{ column}{cout << setw(10) << left << matriz[linha][coluna];}
cout << endl;}}
```
### Exemplo completo

```
#include <iostream>
#include <iomanip>
#define tamanho 100
```
using namespace std;

{

{

}

{

}

}

}

{

{

}

```
void le_matriz (int M[][tamanho], int L, int C)
```

```
for (int linha = o; linha < L; linha++)
```
for(int coluna =  $\alpha$ ; coluna <  $C$ ; coluna++)

```
cout << "Digite Matriz: [" << linha << " ][" << coluna << " ]: ";
cin >>M[linha][coluna];
```

```
void mostra_matriz (int M[][tamanho], int L, int C)
```

```
cout << "Matriz digitada: " << endl;
for (int linha = o; linha < L; linha++)
```

```
for(int coluna = \sigma; coluna < C; coluna++)
{\text{cout} \ll \text{setw}(\text{io}) \ll \text{left} \ll M[\text{linha}][\text{coluna}];}cout << endl;
```
#### int main()

{

int matriz[tamanho][tamanho]; int numeroLinhas, numeroColunas;

cout << "Matriz - Le e mostra uma matriz" << endl; cout << "Digite numero de linhas: "; cin >> numeroLinhas; cout << "Digite numero de colunas: "; cin >> numeroColunas;

le\_matriz(matriz, numeroLinhas, numeroColunas);mostra\_matriz(matriz, numeroLinhas, numeroColunas);

return 0;

}

## Exercícios

- 1.Fazer um programa que leia a matriz A e a matriz B, calcula a matriz C que é a soma da Matriz A mais a matriz B.
- 2.Faça um programa que lê uma matriz quadrada (número de linhas é igual ao número de colunas) e retorne a soma dos elementos da matriz.
- 3. Faça um programa que cria e mostra na tela uma matriz MxNde tal maneira que:

Se i=j, então matriz[i][j]= o; Se i>j, então matriz $[i][j] = i$ ;

Se i<j, então matriz $[i][j] = j$ .

4. Faça um programa que lê uma matriz quadrada e retorna a soma dos elementos pertencentes à diagonal principal da matriz.

## Inicializando uma matriz com valores pré-definidos

 Uma matriz pode ter os seus valores inicializados na declaração da mesma:int a[1][10] = { $\{1, 2, 3, 4, 5, 6, 7, 8, 9, 10\}$ ;

```
int b[2][10] = \{\{1, 2, 3, 4, 5, 6, 7, 8, 9, 10\},\}{11, 12, 13, 14, 15, 16, 17, 18, 19,20}};int c[3][10] = {\{1, 2, 3, 4, 5, 6, 7, 8, 9, 10\},
                   {11, 12, 13, 14, 15, 16, 17, 18, 19, 20},{21, 22, 23, 24, 25, 26, 27, 28, 29, 30}};OBS: isto também pode ser feito com vetores:int vetor[6] = \{8, 7, 6, 5, 4, 3\};
```
## Exemplo completo

```
#include <iostream>
#include <iomanip>
#define tamanho 10
```
using namespace std;

```
void mostra matriz (int M[][tamanho], int L, int C)
{ //.....mesma função visto antes – slide 8}
```
int main()

{

int A[1][10] = { $\{1, 2, 3, 4, 5, 6, 7, 8, 9, 10\}$ ; int B[2][10] = { $\{1, 2, 3, 4, 5, 6, 7, 8, 9, 10\}$ , {11, 12, 13, 14, 15, 16, 17, 18, 19,20}};int C[3][10] = { $\{1, 2, 3, 4, 5, 6, 7, 8, 9, 10\}$ , {11, 12, 13, 14, 15, 16, 17, 18, 19, 20},{21, 22, 23, 24, 25, 26, 27, 28, 29, 30}};

cout << endl << "Matriz A: " << endl; mostra\_matriz  $(A, 1, 10)$ ; cout << endl << "Matriz B: " << endl; mostra matriz  $(B, 2, 10)$ ; cout << endl << "Matriz C: " << endl; mostra matriz  $(C, 3, 10)$ ; return 0;

}

## Multiplicação de Matrizes

 Sejam duas matrizes A e B, tal que A tem dimensões MxN e B; NxO; então, a matriz AxB tem dimensões MxO, e

$$
C_i, j = \sum_{k=1}^{m} A_{m,n} B_{n,o}
$$

$$
\begin{array}{|c|c|c|c|c|}\n\hline\n123 & x & 0 & 0 & 0 \\
456 & x & 0 & 10 & 0 \\
\hline\n456 & x & 0 & 1 & 12 \\
\hline\n\end{array}
$$
\n
$$
= \begin{bmatrix}\n58 & 0 & 0 & 0 \\
58 & 0 & 0 & 0 \\
11 & 0 & 0 & 0 \\
\hline\n\end{bmatrix}
$$
\n
$$
= \begin{bmatrix}\n58 & 64 \\
56 & 0 & 0 \\
139 & 0 & 0 \\
\hline\n\end{bmatrix}
$$
\n
$$
1 \times 8 + 2 \times 10 + 3 \times 12 = 64
$$
\n
$$
\begin{bmatrix}\n123 & x & 0 & 0 \\
0 & 10 & 0 & 0 \\
11 & 0 & 0 & 0\n\end{bmatrix}
$$
\n
$$
= \begin{bmatrix}\n58 & 64 & 4 \times 7 + 5 \times 9 + 6 \times 11 = 139 \\
139 & 154 & 4 \times 8 + 5 \times 10 + 6 \times 12 = 154 \\
139 & 154 & 4 \times 8 + 5 \times 10 + 6 \times 12 = 154\n\end{bmatrix}
$$

### Multiplicação de Matrizesint main()

```
#include <iostream>
#include <iomanip>
#define tamanho 100
```
using namespace std;

}

}

}

{

```
void mostra_matriz (int Mat[][tamanho], int L, int C){ //...mesma função }
```

```
void mult_matriz(int A[][tamanho], int B[][tamanho], int
    Mult[][tamanho], int X, int Y, int Z)
```

```
for(int i = 0 ; i < X ; i++ )
{for(int j = 0 ; j < Z ; j++ )
    {int soma = 0;
          for(int k = 0; k < Y; k++)
           {soma = soma + A[i][k] * B[k][j];
           }Mult[i][j] = soma;
```
int A[tamanho][tamanho] =  $\{ \{1, 2, 3\}, \}$ {4, 5, 6}};int B[tamanho][tamanho] =  $\{7, 8\}$ , {9, 10},{11, 12}};int MULT[tamanho][tamanho];

int  $M = 2$ ,  $N = 3$ ,  $O = 2$ ;

{

}

cout << endl <<"Matriz A: " << endl; mostra\_matriz(A, M, N);cout << endl <<"Matriz B: " << endl; mostra\_matriz(B, N, O);mult\_matriz(A, B, MULT, M, N, O); cout << endl <<"Resultado da Multiplicacao: " << endl;mostra\_matriz(MULT, M, O);return 0;

## Exercícios

- 1. Escreva um programa que leia uma matriz e diga se ela é a matriz identidade ou não.
- 2. Escreva um programa que leia uma matriz e imprima sua transposta.